### **Интерактивная доска**- **ценный инструмент при обучении**.

- Современный мир быстро меняется, меняются требования к этой жизни, меняются наши дети, меняемся мы, учителя, а вместе с тем меняются наши подходы к обучению. Новые инновационные технологии прочно входят в нашу жизнь, помогая разнообразить занятия всех видов и форм, сделать их яркими и увлекательными.
- **Мы учителя работаем с мультимедиа-проекторами, которые позволяют** отображать компьютерные файлы на обычных белых экранах. Можно сказать, что интерактивная доска – такой же экран, только подсоединен к компьютеру, и им можно управлять, не отходя от самого экрана. Достаточно всего лишь коснуться поверхности доски, чтобы открыть нужный файл, запустить Интернет или сделать запись.
- На интерактивной доске я делаю все то же, что и на обычном компьютере: печатаю и сохраняю текст, показываю слайды и фильмы. Только теперь все, что делает преподаватель, видят и мои ученики, и вряд ли им захочется отвлекаться.
- Интерактивная доска ценный инструмент для обучения всего класса. Это визуальный ресурс, который помогает преподавателю излагать новый материал очень живо и увлекательно. Она упрощает объяснение грамматического материала и помогает разобраться в особенностях английского языка.
- На доске можно легко менять информацию или передвигать объекты, создавать логические связки. Я имею возможность рассуждать вслух, комментируя свои действия на доске, постепенно вовлекая учащихся и побуждая их записывать идеи прямо на доске.
- **Работа с интерактивной доской помогает учителям** проверить знания обучающихся. Она становится центром внимания всего класса, обеспечивая хороший темп урока.
- **Работа с интерактивной доской предусматривает** творческий подход к использованию материалов. Файлы или страницы можно подготовить заранее и привязать их к другим ресурсам, которые будут доступны на занятии. На интерактивной доске можно добавлять комментарии к текстам, рисункам и диаграммам, выделять ключевые области и добавлять цвета. К тому же тексты, рисунки или графики можно скрыть, а затем показать в нужный момент. Преподаватели и учащиеся делают всё это у доски, перед всем классом, что, несомненно, привлекает всеобщее внимание.
- Всё, что учащиеся делают на доске, можно сохранить и использовать в последующем. Страницы можно разместить сбоку экрана, как эскизы, преподаватель всегда имеет возможность вернуться к предыдущему этапу урока и повторить ключевые моменты занятия.
- Интерактивная доска совместима с программами обучения детей всех возрастов во многом благодаря тому, что она дает возможность использовать различные стили обучения. Учащиеся лучше воспринимают визуальный материал, рисунки и схемы - всё это можно показать на доске, добавляя к изображениям любые надписи, передвигая их, изменяя их размер и даже форму. Используя доску, можно легко развить обсуждение в классе. Интерактивная доска помогает ученикам работать сообща, придумывать и обсуждать новые идеи.
- Использование интерактивной доски на своих уроках английского языка позволяет мне построить урок в увлекательной игровой форме.
- **Учитывая возрастные особенности детей, важно** построить урок интересно, задействовать все каналы восприятия информации, В зависимости от темы и задачи урока учитель может выбрать ту игру, которая поможет отработать различные навыки, например, при изучении новой лексики, выполнении грамматических упражнений, отработке чтения, прослушивании текста на английском языке.
- Интерактивная доска удобна для преподавателя тем, что она позволяет экономить его рабочее время, дает больше возможностей для творчества. Учитель может организовать урок так, чтобы дети работали индивидуально или в команде.
- Дети также с удовольствием изучают язык, заряжаются положительными эмоциями, следовательно, повышается мотивация к предмету.
- Итак, использование компьютерных технологий на уроках английского языка позволяет:
- повысить мотивацию учащихся к изучению английского языка;
- оперировать большим объемом информации;
- применять индивидуальный подход в обучении;
- формировать практические умения и навыки учащихся в освоении материала;
- повысить уровень знаний учащихся.
- **Внедрение информационных технологий в практику,** в первую очередь, развивает мотивацию ученика, за счет изменения позиции ученика с пассивной на активную, а технологии служат активизацией мыслительной деятельности и помогают в становлении социально успешной личности.
- Предлагаю Вашему вниманию презентацию одного из моих уроков, сделанную с помощью интерактивной доски:

РАЗРАБОТКА УРОКА английского языка по теме «Фрукты» для 2 класса Учитель высшей квалификационной категории МБОУ СОШ №2 ЗАТО Озерный Тверской обл. Гришанова Алла Александровна

### **ЦЕЛИ УРОКА**

*Образовательные:*

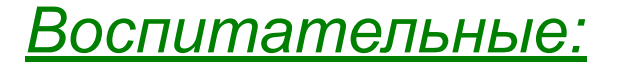

*Развивающие:*

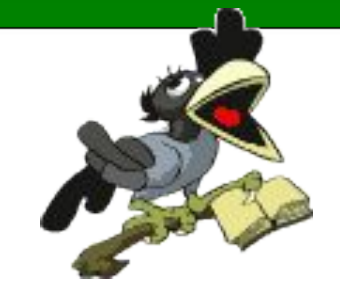

#### **Оборудование**:

*Урок проводился в лингафонном кабинете.*

- *карточки с названием фруктов и транспаранты с ЛЕ.*
- *иллюстрации к заданиям.*
- *-карточки с индивидуальными заданиями*

*дифференцированного характера.*

- *дидактические карточки с домашним заданием.*
- *конверты с оценочными жетонами (фруктами).*
- *«посылка с секретом», игрушки.*
- *аудиокассета с записями.*

*-интерактивная доска;*

 $\mathbf{r}$ 

 $\mathbf{r}$ 

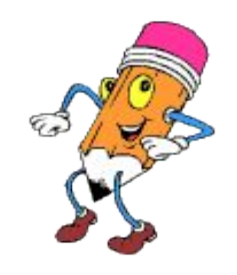

#### *ЭТАПЫ УРОКА*:

 1. *Организационный этап* 2.*Этап всесторонней проверки знаний* 3. *Этап подготовки обучающихся к активному и сознательному усвоению знаний*

 4. *Этап усвоения новых знаний* 5. *Этап закрепления новых знаний* 6. *Этап проверки понимания обучающимися полученных знаний* 7. *Этап информации о домашнем задании*, *инструктаж по его выполнению*

## **Фонетическая зарядка**:

- 
- 
- 
- 

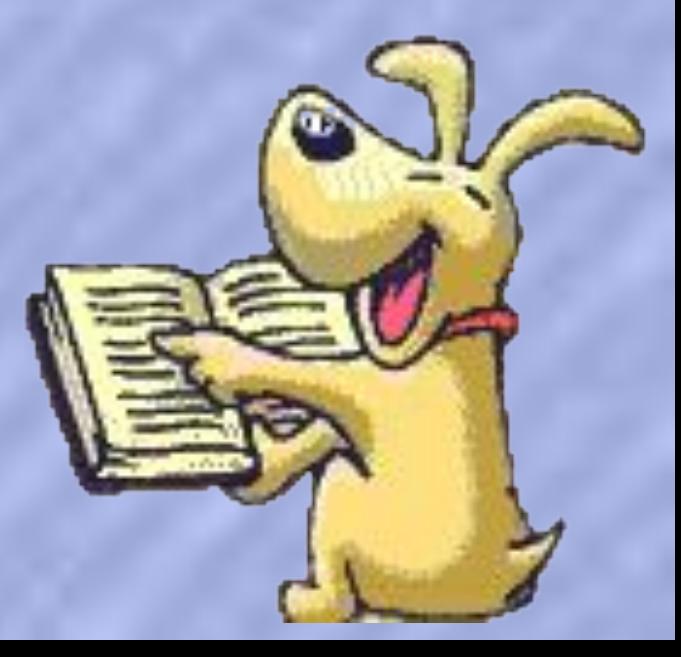

# *Кроссворд* (*речевая зарядка*)

a friend (друг) a hare (заяц) a duck (утка) a tiger (тигр)

a turtle (черепаха)

an apple - яблоко a banana - банан an orange - anenbcuH a pear - apywa a lemon - Junoh  $a$  melon -  $\partial b$ a water-melon - apóys a pineapple - aHaHac

### Помоги утенку разделить слова-Watermelonlemonorangeapp **lepeachineapplebanana**

Отгадай, что любит кушать на завтрак зайка, а что ослик. Напиши, прочитай.

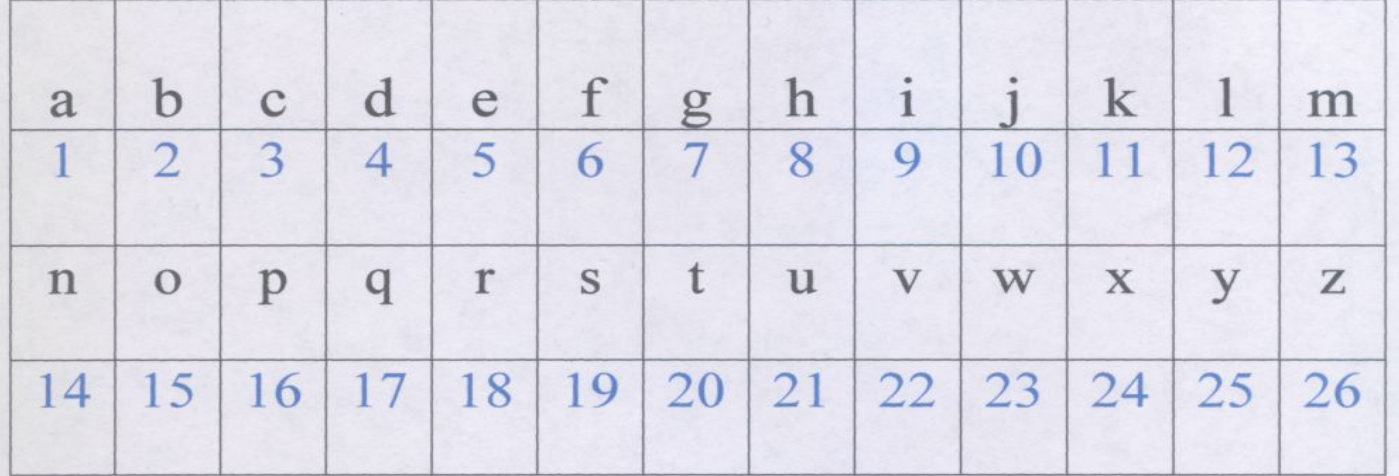

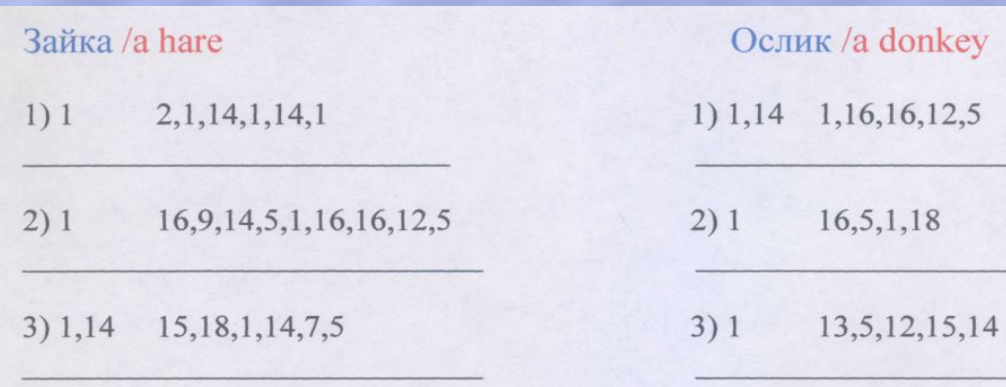

Из слов пропали все согласные. Помоги догадаться, о чем идет речь. Напиши их, прочитай, переведи.

- 1. a  $-a-a-a$
- $2. a$  $-ea-$
- $3. an a--e$
- $4. an o-a-e$
- $5. a -e-0$
- $6. a -a-c-c-o-$
- $7. a -i-ea--e$

Из слов, написанных ниже, пропали все гласные. Помоги догадаться, о чём идёт речь. Впиши гласные, прочитай слово, переведи его.

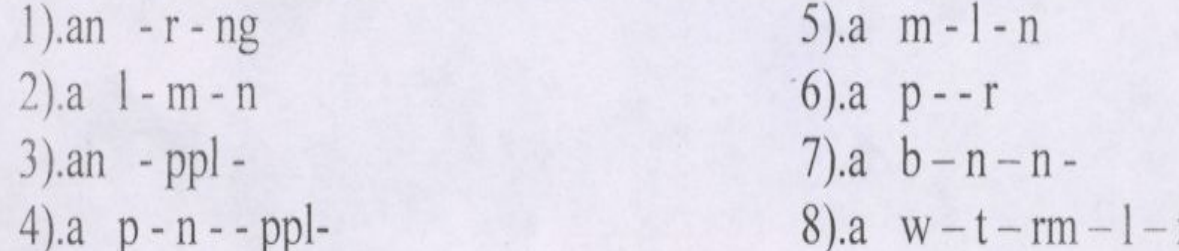

#### ИТОГИ УРОКА:

✔этапы урока взаимосвязаны, объединены сюжетом игры. ✔в начале урока осуществлена положительная мотивация ✔в игровой форме организовано проведение фонетической и речевой зарядок

✔ представлены задания на смекалку, находчивость, развитие памяти, навыков чтения, говорения, развитие навыков монологической речи (с использованием модельных фраз*);*

- ✔ подведены итоги проделанной работы,
- ✔ дан инструктаж по выполнению домашнего задания (в игровой форме)
- ✔в зависимости от количества полученных жетонов выставлены оценки.
- ✔на уроке создана атмосфера сотрудничества, взаимопомощи, взаимопонимания.

*Мы учимся, знаем, умеем!*